## Keilrahmenbilder 40 x 80

Dateigröße: Endformat:

**450 x 850 mm 400 x 800 mm**

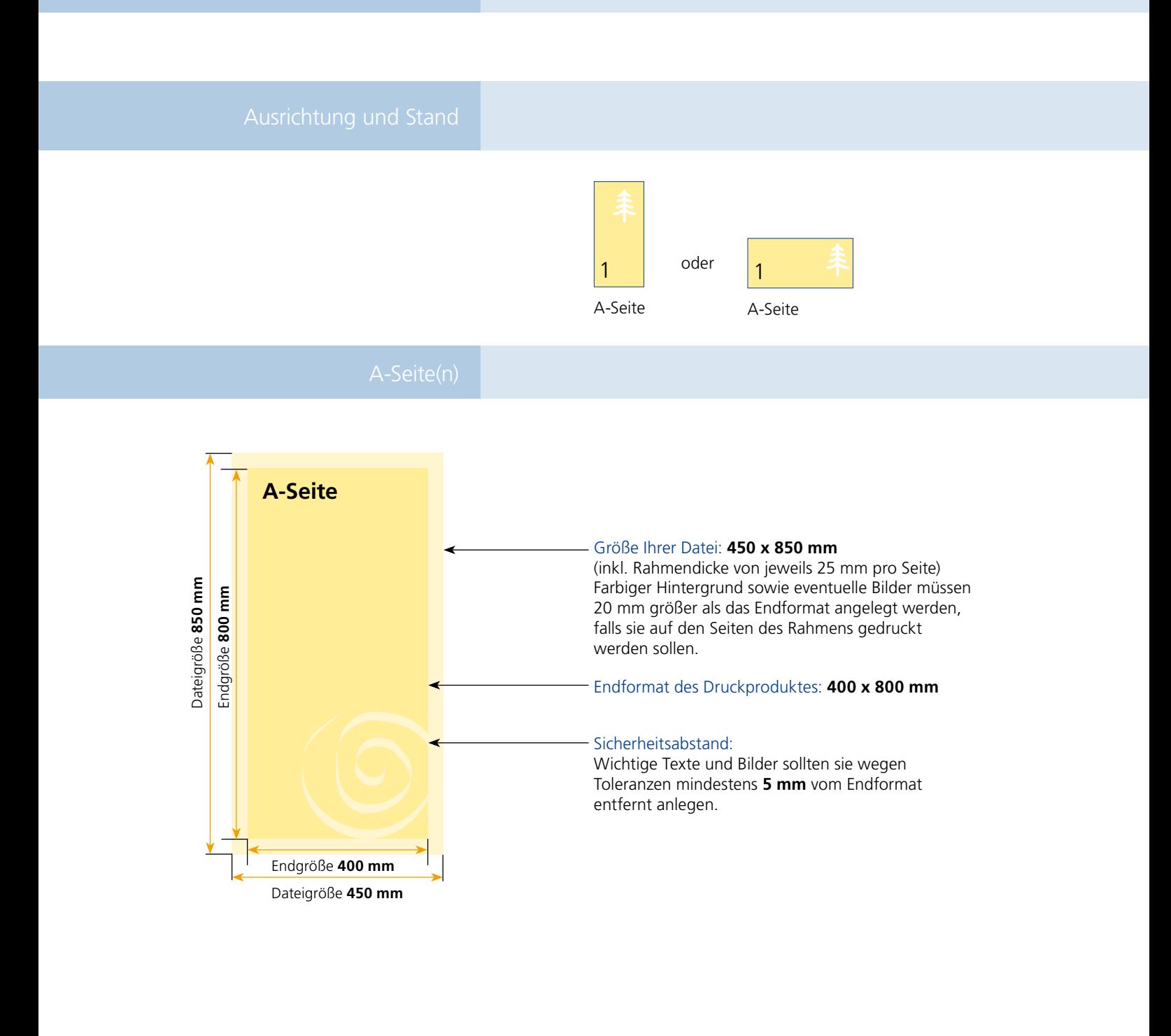

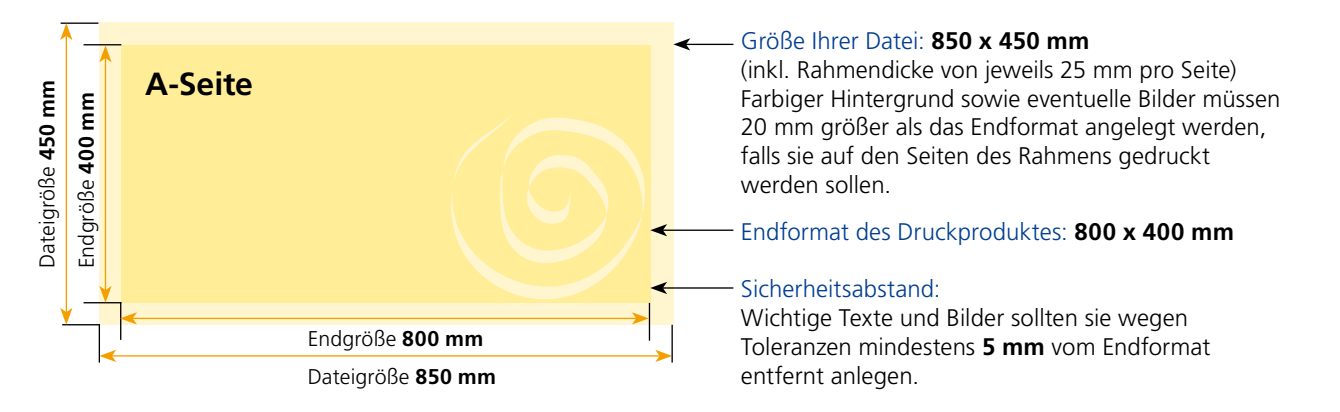

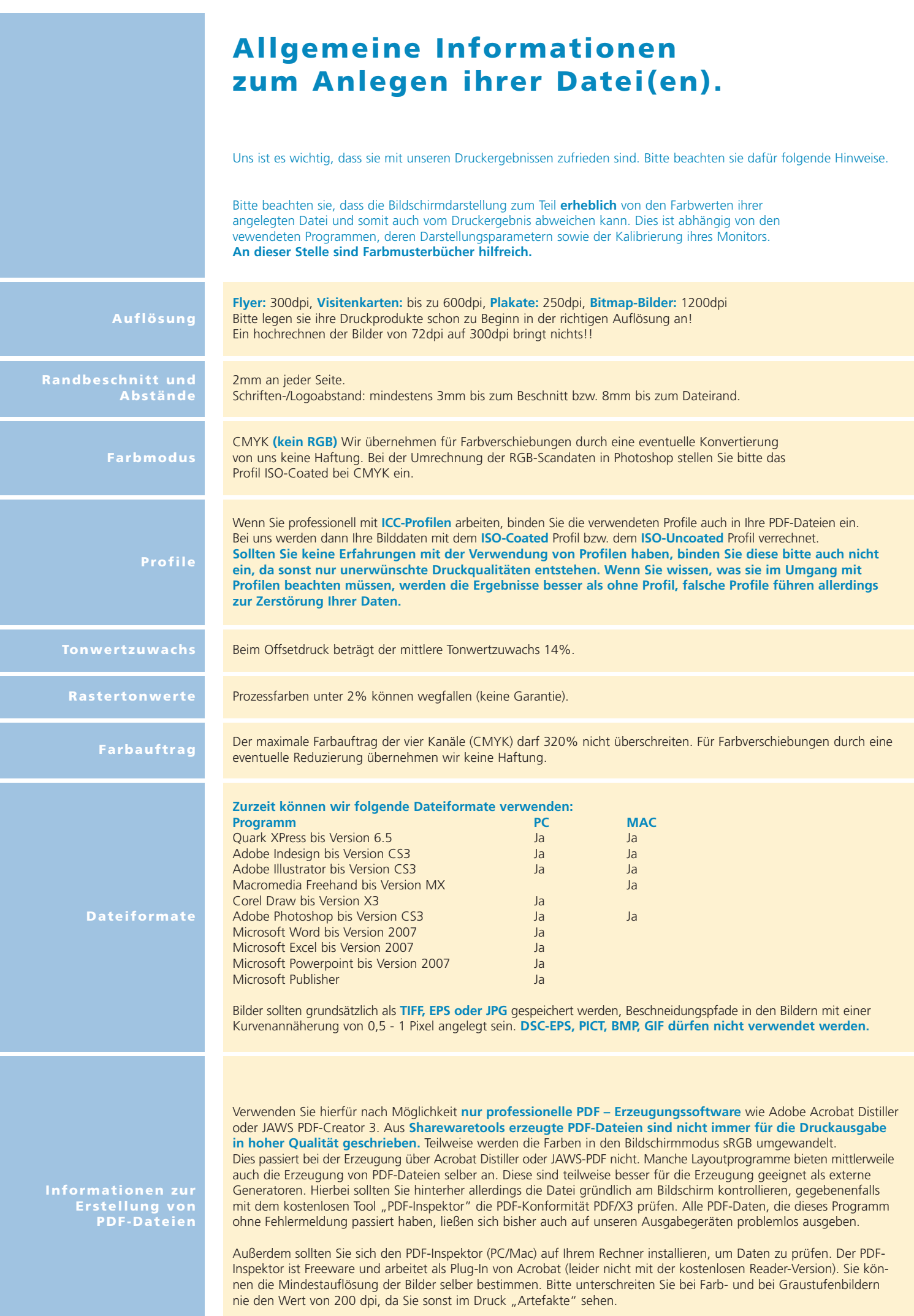